## Package 'HIMA'

July 18, 2022

<span id="page-0-0"></span>Type Package

Title High-Dimensional Mediation Analysis

Version 2.0.1

Date 2022-07-13

Description Allows to estimate and test high-dimensional mediation effects based on advanced mediator screening and penalized regression techniques. Methods used in the package refer to Zhang H, Zheng Y, Zhang Z, Gao T, Joyce B, Yoon G, Zhang W, Schwartz J, Just A, Colicino E, Vokonas P, Zhao L, Lv J, Baccarelli A, Hou L, Liu L. Estimating and Testing Highdimensional Mediation Effects in Epigenetic Studies. Bioinformatics. (2016) [<doi:10.1093/bioinformatics/btw351>](https://doi.org/10.1093/bioinformatics/btw351). PMID: 27357171.

License GPL-3

**Depends** R  $(>= 3.4.0)$ , ncvreg, glmnet

Imports utils, stats, MASS, survival, HDMT, hommel, iterators, parallel, foreach, doParallel

Collate utils.R simHIMA.R hima.R survHIMA.R microHIMA.R onAttach.R HIMA-package.R

Encoding UTF-8

URL <https://github.com/YinanZheng/HIMA/>

BugReports <https://github.com/YinanZheng/HIMA/issues/>

RoxygenNote 7.2.0

NeedsCompilation no

Author Yinan Zheng [aut, cre], Haixiang Zhang [aut], Lifang Hou [aut], Lei Liu [aut, cph]

Maintainer Yinan Zheng <y-zheng@northwestern.edu>

Repository CRAN

Date/Publication 2022-07-18 13:10:13 UTC

### <span id="page-1-0"></span>R topics documented:

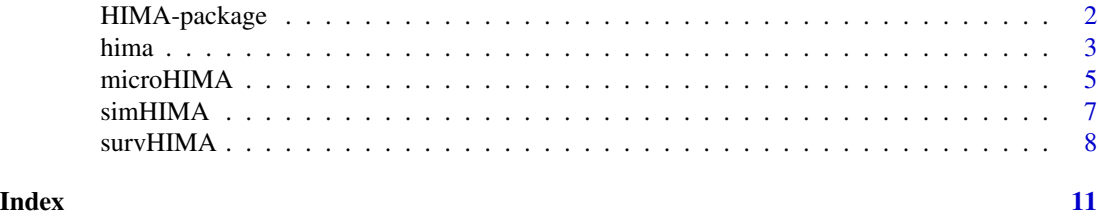

HIMA-package *High-Dimensional Mediation Analysis for 'Omic' Data*

#### Description

HIMA is an R package for estimating and testing high-dimensional mediation effects in omic studies. HIMA can perform high-dimensional mediation analysis on a wide range of omic data types as potential mediators, including epigenetics, transcriptomics, proteomics, and metabolomics using function hima and microbiome data (function microHIMA). HIMA can also handle survival data (function survHIMA).

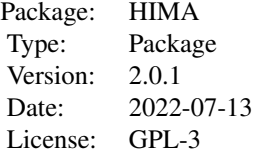

#### Author(s)

Yinan Zheng <y-zheng@northwestern.edu>, Haixiang Zhang <haixiang.zhang@tju.edu.cn>, Lifang Hou <l-hou@northwestern.edu> Lei liu <lei.liu@wustl.edu>

Maintainer: Yinan Zheng <y-zheng@northwestern.edu>

#### References

1. Zhang H, Zheng Y, Zhang Z, Gao T, Joyce B, Yoon G, Zhang W, Schwartz J, Just A, Colicino E, Vokonas P, Zhao L, Lv J, Baccarelli A, Hou L, Liu L. Estimating and Testing High-dimensional Mediation Effects in Epigenetic Studies. Bioinformatics. 2016;32(20):3150-4. DOI: 10.1093/bioinformatics/btw351. PubMed PMID: 27357171; PMCID: PMC5048064.

2. Zhang H, Zheng Y, Hou L, Liu L. Mediation Analysis for Survival Data with High-Dimensional Mediators. Bioinformatics. 2021;37(21):3815-21. DOI: 10.1093/bioinformatics/btab564. PubMed PMID: 34343267; PMCID: PMC8570823.

3. Zhang H, Chen J, Feng Y, Wang C, Li H, Liu L. Mediation effect selection in high-dimensional and compositional microbiome data. Stat Med. 2021;40(4):885-96. DOI: 10.1002/sim.8808. PubMed PMID: 33205470; PMCID: PMC7855955.

<span id="page-2-1"></span><span id="page-2-0"></span>

#### Description

hima is used to estimate and test high-dimensional mediation effects.

#### Usage

```
hima(
 X,
 Y,
 M,
 COV. XM = NULL,
 COV.MY = COV.M,Y.family = c("gaussian", "binomial"),
  M.family = c("gaussian", "negbin"),
 penalty = c("MCP", "SCAD", "lasso"),
  topN = NULL,parallel = FALSE,
 ncore = 1,
 verbose = FALSE,
  ...
)
```
#### Arguments

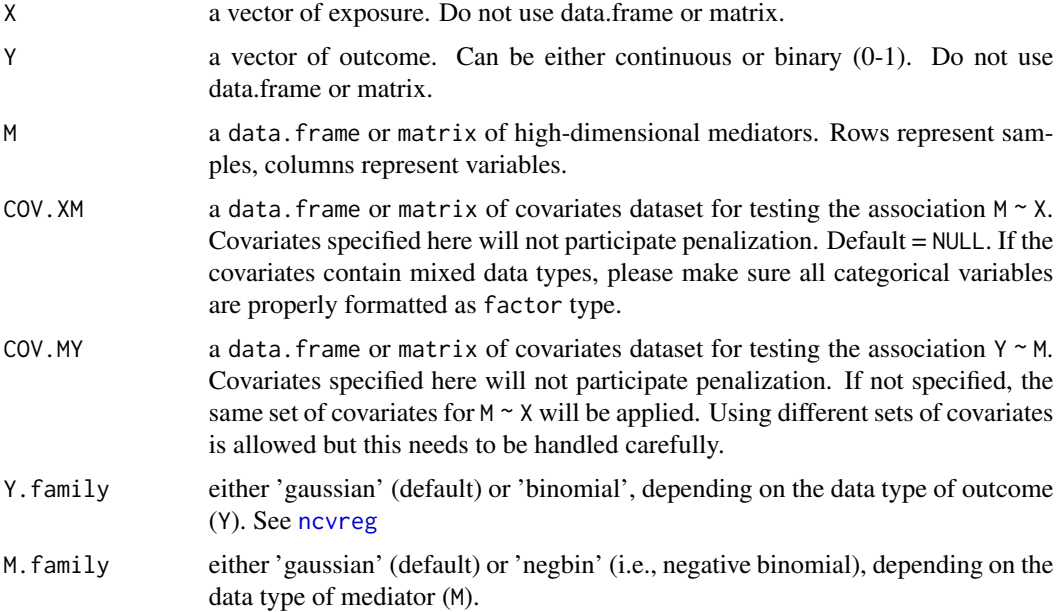

<span id="page-3-0"></span>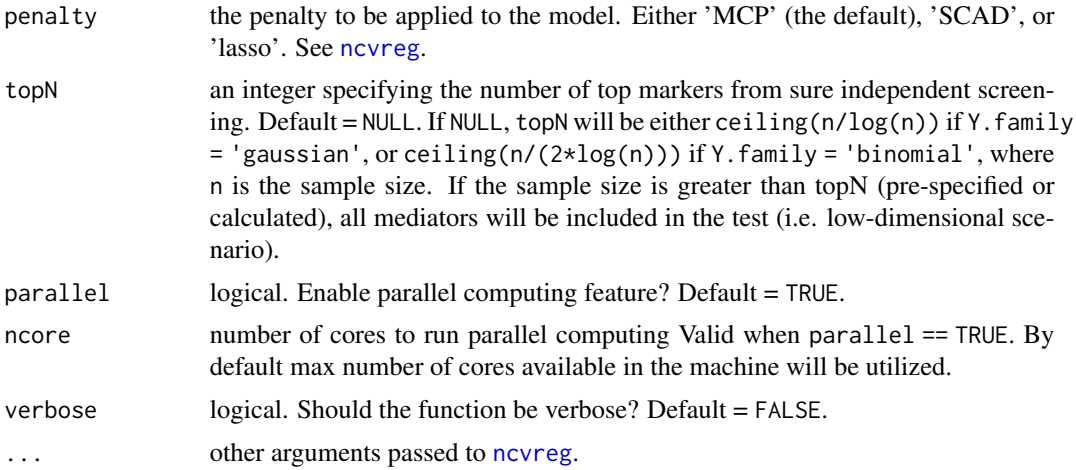

#### Value

A data.frame containing mediation testing results of selected mediators.

- alpha: coefficient estimates of exposure  $(X) \rightarrow$  mediators  $(M)$ .
- beta: coefficient estimates of mediators  $(M) \rightarrow$  outcome  $(Y)$  (adjusted for exposure).
- gamma: coefficient estimates of exposure  $(X) \rightarrow$  outcome  $(Y)$  (total effect).
- alpha\*beta: mediation effect.
- % total effect: alpha\*beta / gamma. Percentage of the mediation effect out of the total effect.
- Bonferroni.p: statistical significance of the mediator (Bonferroni procedure).
- BH.FDR: statistical significance of the mediator (Benjamini-Hochberg procedure).

#### References

Zhang H, Zheng Y, Zhang Z, Gao T, Joyce B, Yoon G, Zhang W, Schwartz J, Just A, Colicino E, Vokonas P, Zhao L, Lv J, Baccarelli A, Hou L, Liu L. Estimating and Testing High-dimensional Mediation Effects in Epigenetic Studies. Bioinformatics. 2016. DOI: 10.1093/bioinformatics/btw351. PMID: 27357171. PMCID: PMC5048064

```
n <- 200 # sample size
p <- 200 # the dimension of covariates
# the regression coefficients alpha (exposure --> mediators)
alpha \leq rep(0, p)
# the regression coefficients beta (mediators --> outcome)
beta1 \leq rep(0, p) # for continuous outcome
beta2 \leq rep(0, p) # for binary outcome
# the first four markers are true mediators
alpha[1:4] < -c(0.45, 0.5, 0.6, 0.7)
```
#### <span id="page-4-0"></span>microHIMA 5

```
beta1[1:4] <- c(0.55,0.6,0.65,0.7)
beta2[1:4] <- c(1.45,1.5,1.55,1.6)
# these are not true mediators
alpha[7:8] < -0.5beta1[5:6] < -0.8beta2[5:6] <- 1.7
# Generate simulation data
simdat_cont = simHIMA(n, p, alpha, beta1, seed=1029)
simdat_bin = simHIMA(n, p, alpha, beta2, binaryOutcome = TRUE, seed=1029)
# Run HIMA with MCP penalty by default
# When Y is continuous (default)
hima.fit <- hima(simdat_cont$X, simdat_cont$Y, simdat_cont$M, verbose = TRUE)
hima.fit
# When Y is binary (should specify Y.family)
hima.logistic.fit <- hima(simdat_bin$X, simdat_bin$Y, simdat_bin$M,
Y.family = "binomial", verbose = TRUE)
hima.logistic.fit
```
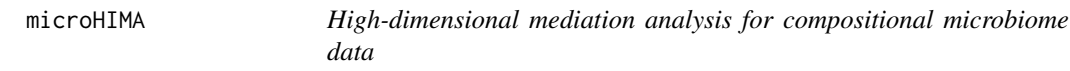

#### Description

microHIMA is used to estimate and test high-dimensional mediation effects for compositional microbiome data.

#### Usage

 $microHIMA(X, Y, OTU, COV = NULL, FDPcut = 0.05)$ 

#### Arguments

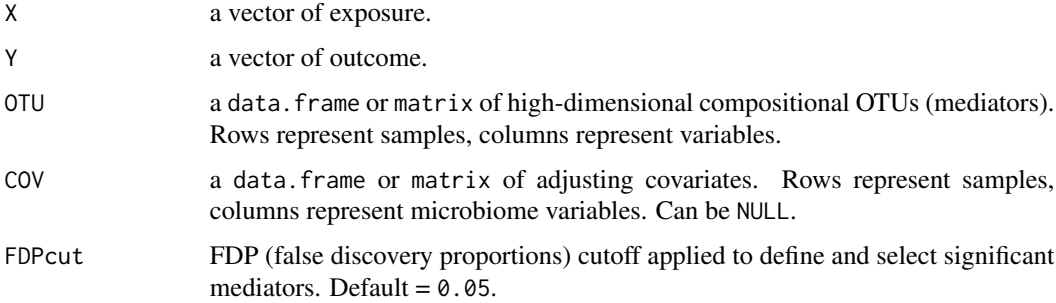

#### Value

A data.frame containing mediation testing results of selected mediators (FDP < FDPcut).

- ID: index of selected significant mediator.
- alpha: coefficient estimates of exposure  $(X) \rightarrow$  mediators  $(M)$ .
- alpha\_se: standard error for alpha.
- beta: coefficient estimates of mediators  $(M) \rightarrow$  outcome  $(Y)$  (adjusted for exposure).
- beta\_se: standard error for beta
- p\_FDP: false discovery proportions of selected significant mediator.

#### References

Zhang H, Chen J, Feng Y, Wang C, Li H, Liu L. Mediation effect selection in high-dimensional and compositional microbiome data. Stat Med. 2021. DOI: 10.1002/sim.8808. PMID: 33205470; PMCID: PMC7855955.

Zhang H, Chen J, Li Z, Liu L. Testing for mediation effect with application to human microbiome data. Stat Biosci. 2021. DOI: 10.1007/s12561-019-09253-3. PMID: 34093887; PMCID: PMC8177450.

```
## Generate simulated survival data
n <- 200 # Sample size
p <- 25 # Number of microbiome
Treatment = rbinom(n, 1, 0.2) # binary outcome## Generate two covariates, one binary, one continuous
covariates = cbind(sample(c(1,0), n, replace = TRUE), rnorm(n))
## parameters
beta = as.numeric(maxrix(0, 1, p))betaT = rep(\emptyset, p)betaT[c(1, 2, 3)] = c(1, 1.2, 1.5) # let the first three are non-zero
betaX = matrix(0, p, 2)alpha0 = 0alphaT = 1alphaZ = alphaC = rep(0, p)alphaZ[c(1, 2, 3)] = c(1.3, -0.7, -0.6) # let the first three are non-zero for response
alphaX = c(0.5, 0.5)## Generate microbiome data
X = \text{cbind}(\text{rep}(1, n), \text{ covariates}, \text{Treatment}) \# n * (1 + q + p)b = cbind(beta0, betaX, betaT) # p * (1 + q + p)gamma.simu = exp(X %*X t(b)) # n * potu.com = t(apply(gamma.simu, 1, HIMA:::rdirichlet, n = 1)) # Dirichlet distribution
## Generate outcome data
X = \text{cbind}(\text{rep}(1, n), \text{Treatment}, \text{ covariates}, \text{log}(\text{otu.com}), \text{log}(\text{otu.com}) * \text{Treatment})
```
#### <span id="page-6-0"></span> $s$ imHIMA  $\overline{7}$

```
b = c(alpha0, alphaT, alphaX, alphaZ, alphaC)
outcome = c(b %*% t(X) + rnorm(n, mean = 0, sd = 1))exposure = t(t(Treatment))## Not run:
microHIMA.fit <- microHIMA(X = exposure, Y = outcome, OTU = otu.com, COV = covariates)
microHIMA.fit
## End(Not run)
```
simHIMA *Simulation Data Generator for High-dimensional Mediation Analyais*

#### Description

simHIMA is used to generate simulation data for high-dimensional mediation analysis.

#### Usage

simHIMA(n, p, alpha, beta, binaryOutcome = FALSE, seed)

#### Arguments

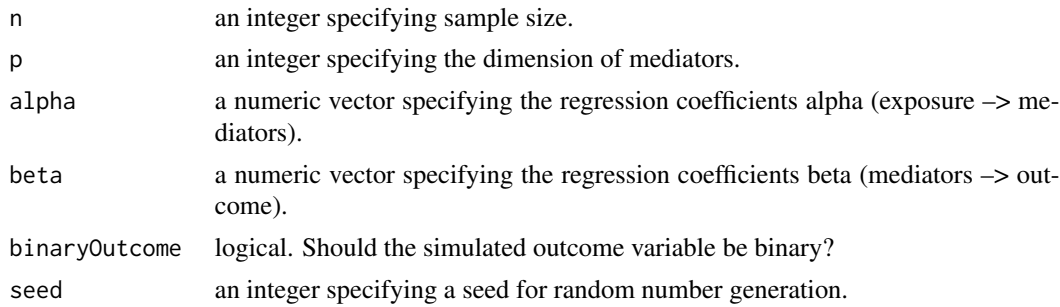

#### See Also

see [hima](#page-2-1) to run HIMA.

```
n <- 200 # sample size
p <- 200 # the dimension of covariates
# the regression coefficients alpha (exposure --> mediators)
alpha \leq rep(0, p)
# the regression coefficients beta (mediators --> outcome)
beta \leftarrow \text{rep}(\emptyset, \text{p})
```

```
# the first four markers are true mediators.
alpha[1:4] < -c(0.45, 0.5, 0.55, 0.6)beta[1:4] <- c(0.5,0.45,0.4,0.35)
alpha[7:8] < -0.5beta[5:6] < -0.5# Generate simulation data
simdat = simHIMA(n, p, alpha, beta, seed=1029)
```
survHIMA *High-dimensional mediation analysis for survival data*

#### Description

survHIMA is used to estimate and test high-dimensional mediation effects for survival data.

#### Usage

 $survHIMA(X, Z, M, OT, status, FDRcut = 0.05, verbose = FALSE)$ 

#### Arguments

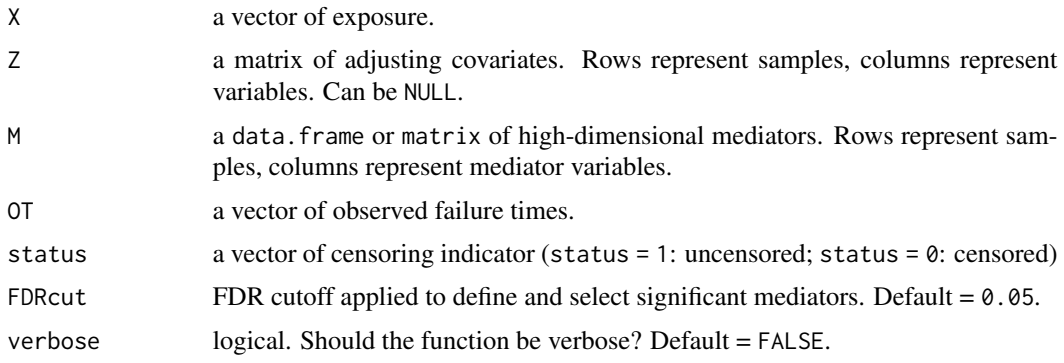

#### Value

A data.frame containing mediation testing results of selected mediators (FDR <FDPcut).

- ID: index of selected significant mediator.
- alpha: coefficient estimates of exposure  $(X) \rightarrow$  mediators  $(M)$ .
- alpha\_se: standard error for alpha.
- beta: coefficient estimates of mediators  $(M) \rightarrow$  outcome  $(Y)$  (adjusted for exposure).
- beta\_se: standard error for beta
- p.joint: joint p-value of selected significant mediator.

<span id="page-7-0"></span>

#### survHIMA 9

#### References

Zhang H, Zheng Y, Hou L, Zheng C, Liu L. Mediation Analysis for Survival Data with High-Dimensional Mediators. Bioinformatics. 2021. DOI: 10.1093/bioinformatics/btab564. PMID: 34343267. PMCID: PMC8570823

```
## Generate simulated survival data
set.seed(100)
n <- 300 # sample size
p <- 100 # the dimension of mediators
q \leq 1 # the dimension of covariate(s)
sigma_e \leq matrix(0.25, p, p)
diag(sigma_e) <- 1
sigma_e[1, 3] <- 0.8
sigma_e[3, 1] <- 0.8
sigma_e[2, 4] < -0.8sigma_e[4, 2] <- 0.8
##
beta \leq matrix(0, 1, p)
beta[1:5] <- c(0.6, -0.5, 0.4, -0.3, 0.25)
##
alpha \leq matrix(0, 1, p)
alpha[1:5] < -c(0.6, -0.5, 0.4, -0.3, 0.25)##
gamma <- matrix(0.5, 1, q)
eta <- matrix(0.3, p, q)
r <- matrix(0.5, 1, 1)
##
X \le - matrix(rnorm(n, mean = 0, sd = 2), n, 1) # expoure
Z \le matrix(rnorm(n * q, mean = 0, sd = 2), n, q) # covariates
mu \leq matrix(0, p, 1)
e <- MASS::mvrnorm(n, mu, sigma_e) # the error terms
M <- X%*%(alpha) + Z%*%t(eta) + e
MZ \leftarrow \text{cbind}(M, Z, X)beta_gamma <- cbind(beta, gamma, r)
## generate the failure time T
u \leftarrow runif(n, 0, 1)T \leq - matrix(0, n, 1)
for (i in 1:n)
  T[i] <- -\log(1 - u[i])*exp(-sum(beta_gamma*MZ[i,]))## generate censoring time 0.45 censoring rate
C \le runif(n, min = 0, max = 150)
```

```
status \leq - as. integer(T \leq C)
## the observed failure time
OT \leq apply(cbind(C,T), 1, min)
## Not run:
survHIMA.fit <- survHIMA(X, Z, M, OT, status)
survHIMA.fit
## End(Not run)
```
# <span id="page-10-0"></span>Index

∗ package

HIMA-package, [2](#page-1-0)

HIMA *(*HIMA-package*)*, [2](#page-1-0) hima, [3,](#page-2-0) *[7](#page-6-0)* HIMA-package, [2](#page-1-0)

microHIMA, [5](#page-4-0)

ncvreg, *[3,](#page-2-0) [4](#page-3-0)*

simHIMA, [7](#page-6-0) survHIMA, [8](#page-7-0)